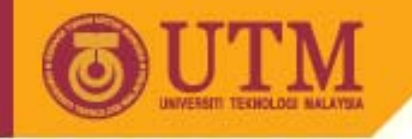

# **Genetic Algorithms**

ROSLINA RASHIDPrepared by GanesanKean Beng

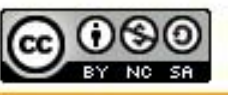

innovative · entrepreneurial · global

ocw.utm.my

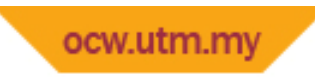

## Introduction

- Definition
	- A class of stochastic search algorithms based on biological evolution
- GA applies few steps as by Davis, 1991 and Mitchell, 1996.

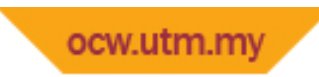

# GA Steps

- Step 1: Set population size and probability
- Step 2: Define fitness function
- •Step 3: Generate initial population
- •Step 4: Calculate fitness for each chromosome
- •Step 5: Mating of chromosomes
- •Step 6: Create offspring‐crossover & mutation
- •Step 7: Offspring in new population
- •Step 8: Repeat Step 5 until new=initial population
- •Step 9: Replace initial population with new
- •Step 10: To Step 4 & repeat until criteria achieved

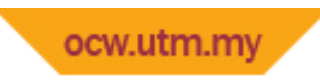

#### About GA

- Common practise ‐ To terminate GA after specified number of generations to examine the best chromosome
- Roulette wheel selection chromosome selection technique

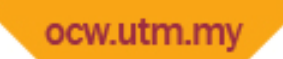

#### How does Crossover operator work?

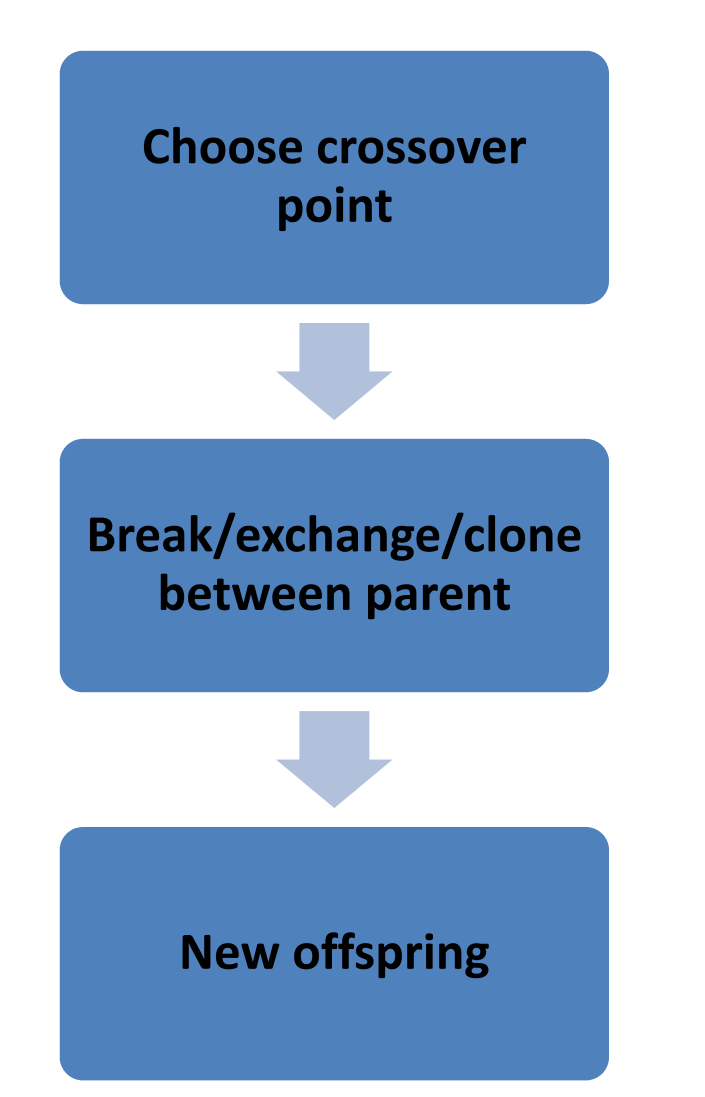

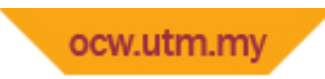

### Mutation

- Change in gene
- 2 consequences: GOOD and BAD
- Purpose: prevent search algorithm trapped on local optimum.
- Mutation=random search, aids in avoiding loss of genetic diversity

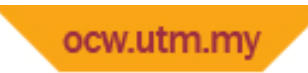

-Randomly flips a selected gene.

-Occur in any gene with specific probability.

-probality: small (0.001 -0.01)

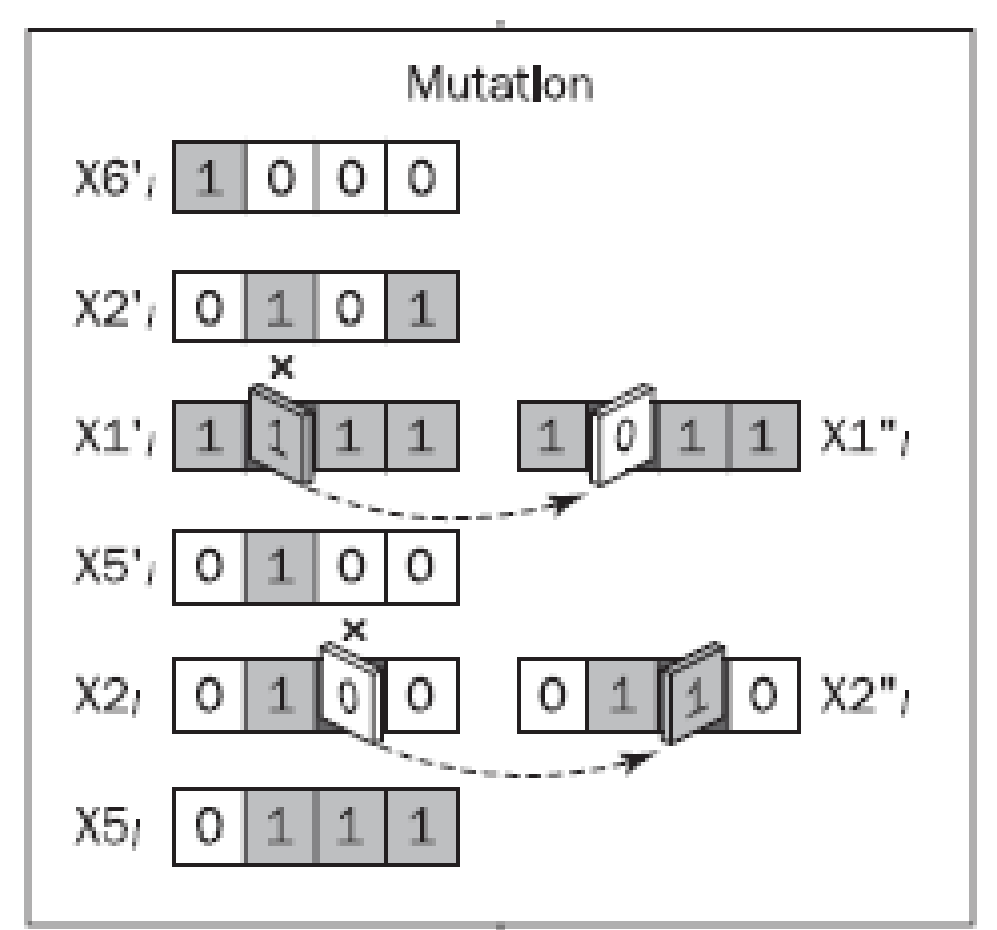

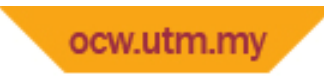

-Genetic algorithms assure : the continuous improvement of the average fitness

-after a number of generations : the population evolves to a near-optimal solution.

-In the example, the final population would consist of only chromosomes 1000 and 0111, both with highest fitness.

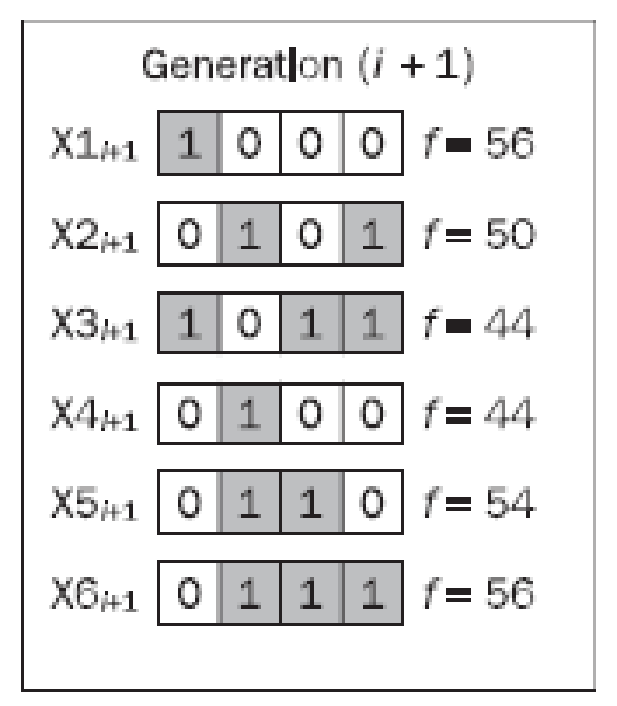

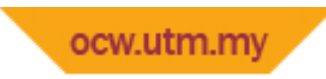

E.g:  $A$  "peak" function with two variables:

$$
f(x,y) = (1-x)^2 e^{-x^2 - (y+1)^2} - (x - x^3 - y^3)e^{-x^2 - y^2}
$$

‐To find the maximum of the function :

**Step 1**: represent parameters <sup>x</sup> and y as <sup>a</sup> concatenated binary string.

**Step 2:** choose size 
$$
\iota
$$
 
$$
\underbrace{\frac{1|0|0|0|1|0|1|0|0|0|1|1|1|0|1|1}{x}}
$$

**Step 3:** calculate the fitness (decode to real numbers and substitute in "peak" function)

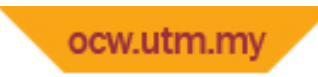

-16 bits to 8 bits partition:

#### $|0|1|0|1|0|$  and  $|0|0|1|1|$  $010$ -10

- Convert from base 2 to (decimal value) base 10:

 $(10001010)<sub>2</sub> = (138)<sub>10</sub>$  $(00111011)<sub>2</sub> = (59)<sub>10</sub>$ 

- The -3 to 3 range mapped to handle the 8-bits:

$$
\frac{6}{256-1} = 0.0235294
$$

- Actual value : multiply decimal value with mapped range.

 $x = (138)_{10} \times 0.0235294 - 3 = 0.2470588$ 

 $y = (59)_{10} \times 0.0235294 - 3 = -1.6117647$ 

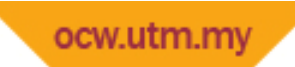

-Using value of x and y, calculate the fitness.

- To find the maximum: crossover probability  $= 0.7$  and mutation probability  $= 0.001$ 

-Specify num. of generations: e.g 100.

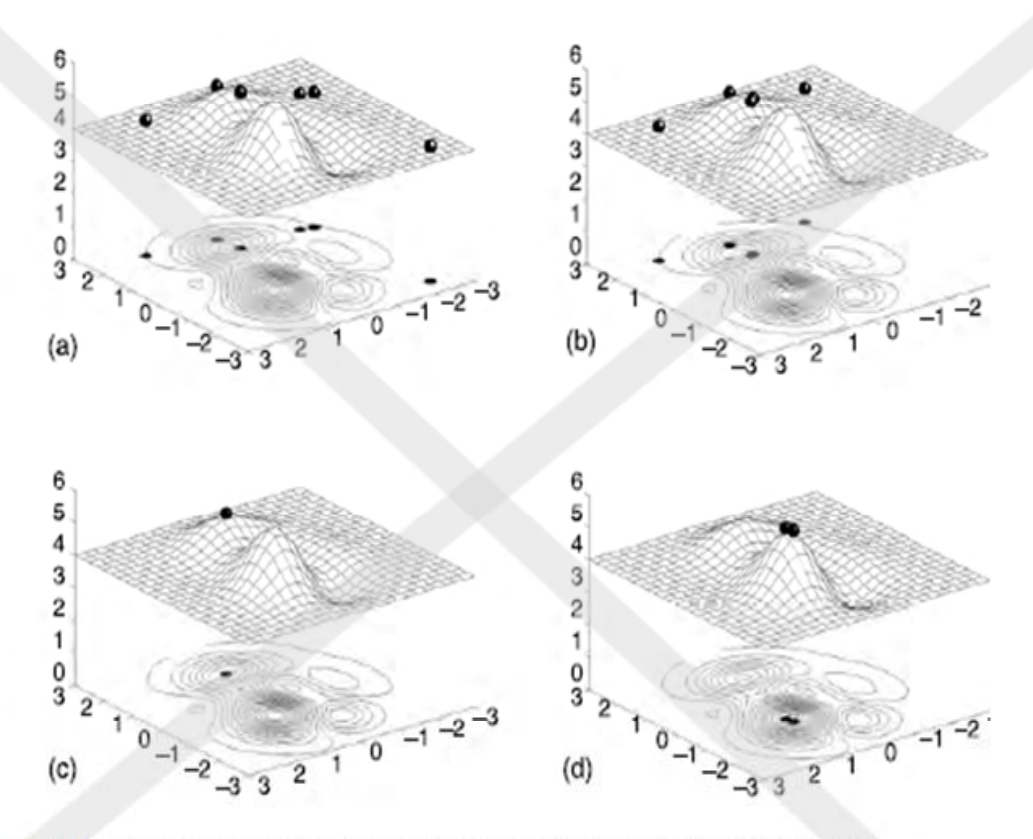

Figure 7.6 Chromosome locations on the surface and contour plot of the 'peak' function: (a) initial population; (b) first generation; (c) local maximum solution; (d) global maximum solution

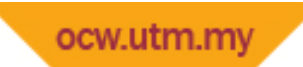

- Used to represent the fitness function for the real world problems with stochastic<br>**(random)** solution like GA.

-shows: **average** performance of entire population and performance of **best** individual chromosome,

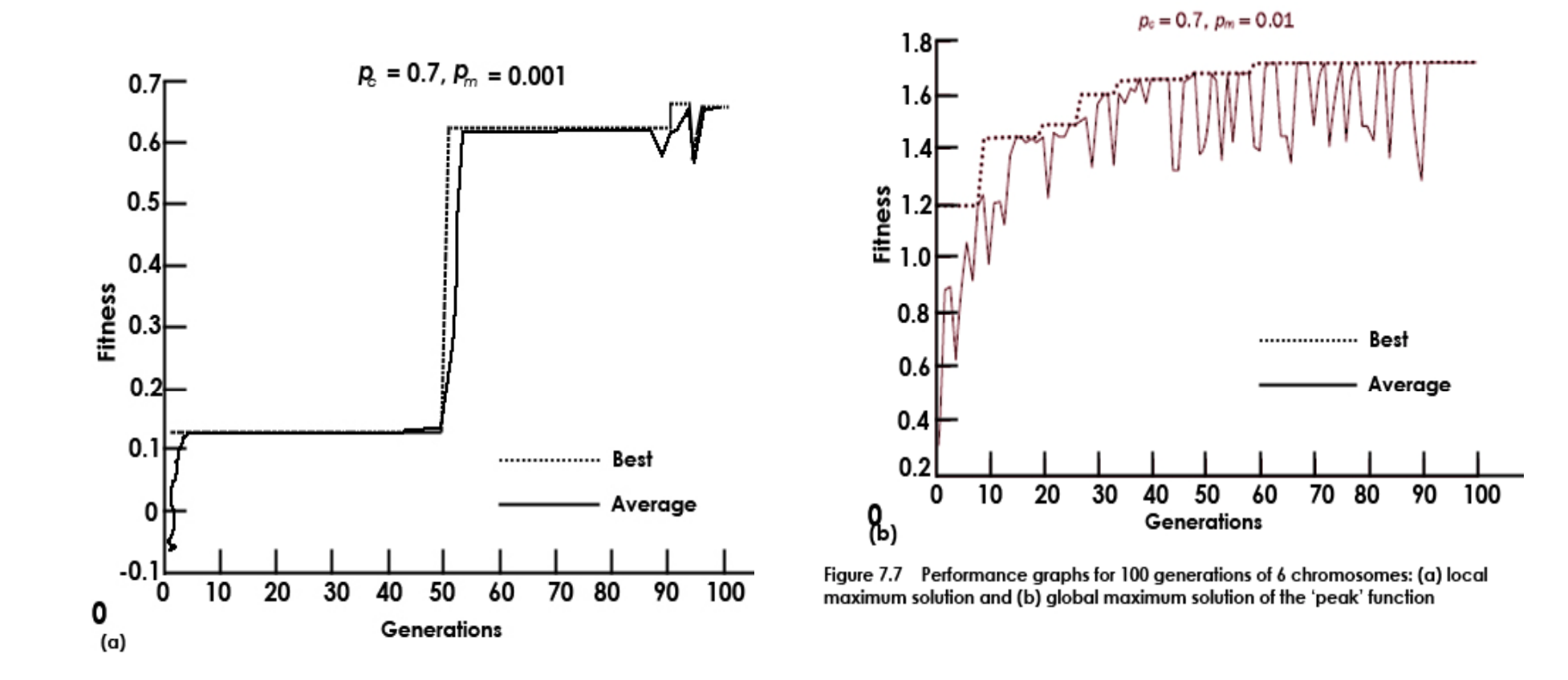

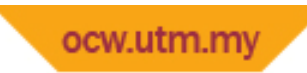

- erratic behaviour of avera ge curve: because of mutation.

-solution: increase the chromosome population.

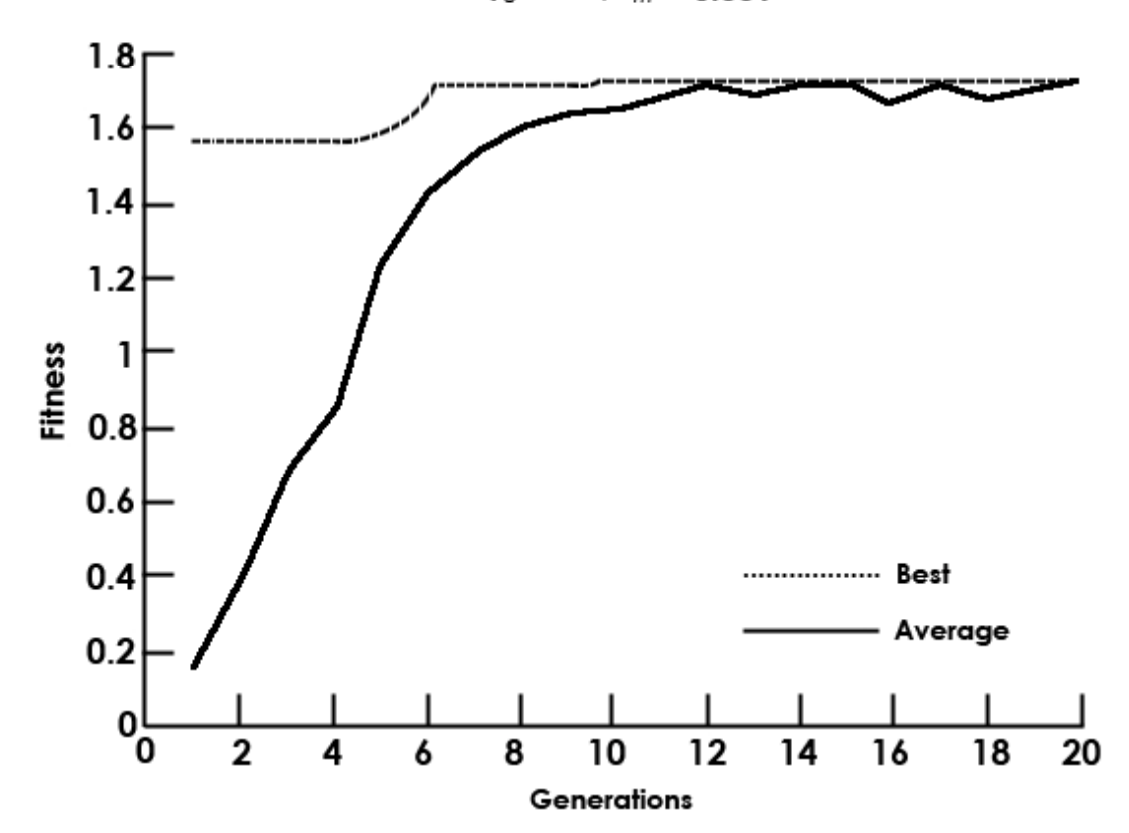

Figure 7.8 Perfomance graphs for 2.0 generations of 60 chromosomes

 $P_{\rm e} = 0.7$ ,  $P_{\rm m} = 0.001$